PREGUNTAS FRECUENTES VISUAL ESTÁNDAR

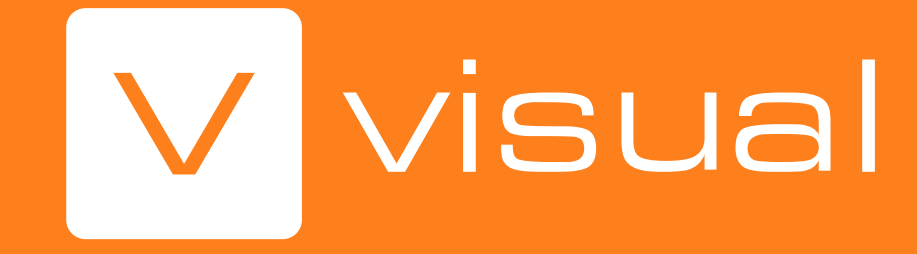

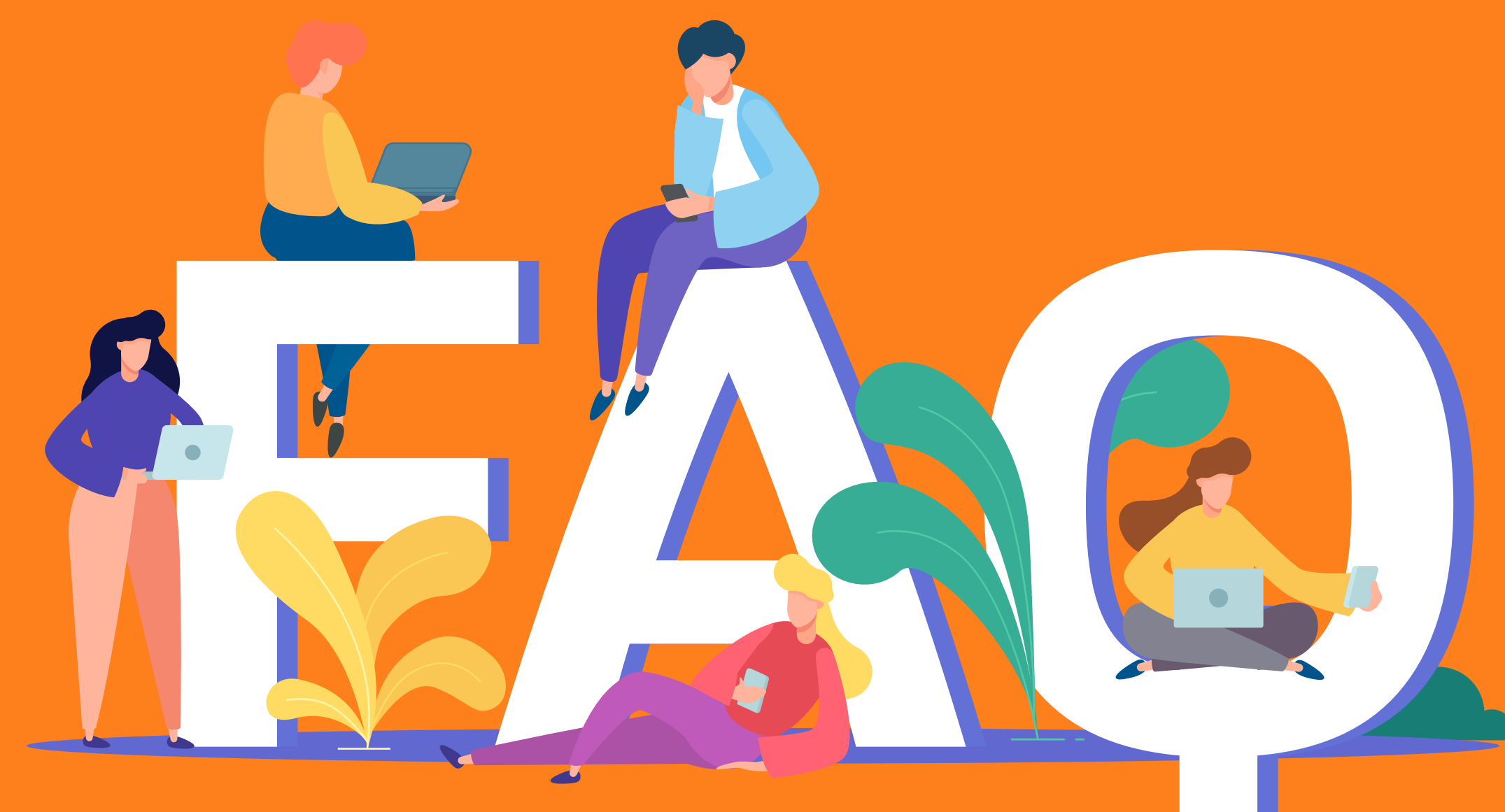

"Cuando tienes la información, tienes la solución"

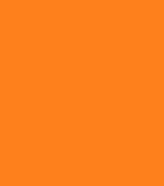

Expertos en soluciones tecnológicas integradas comprometidas con la productividad, la eficiencia y la sostenibilidad de los cultivos. Así de fácil.

# ¿QUÉ NOS HACE DIFERENTES?

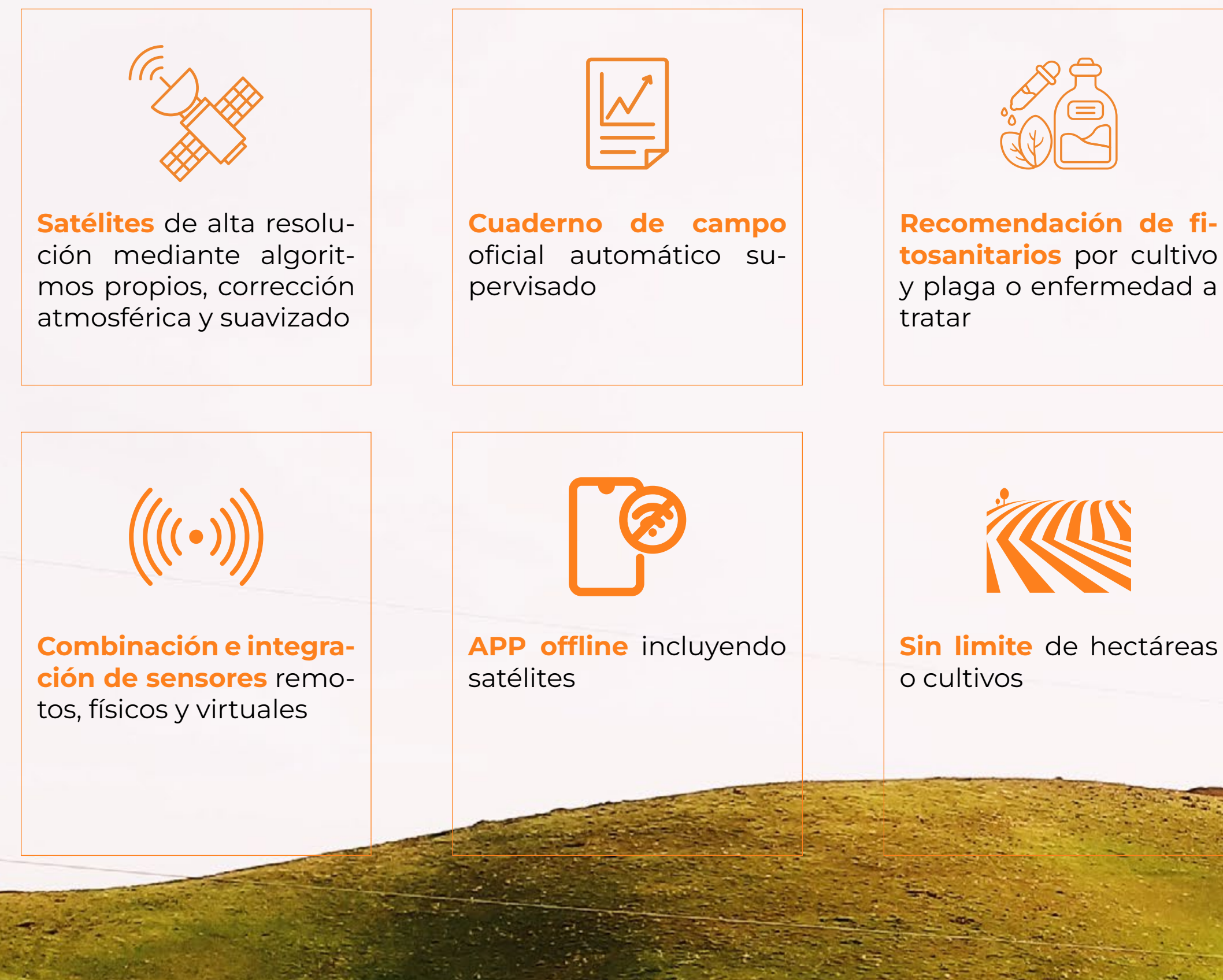

**tosanitarios** por cultivo

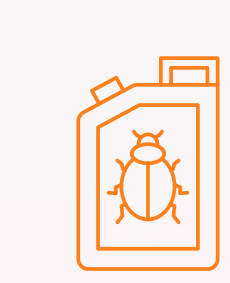

**Base de datos de fitosanitarios del Ministerio de Agricultura** actualizada

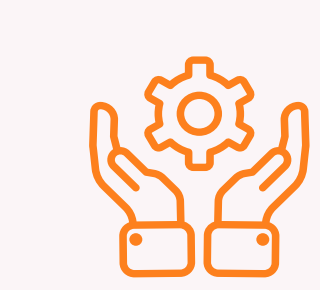

**Servicios de valor añadido:** instalación, configuración, formación y soporte

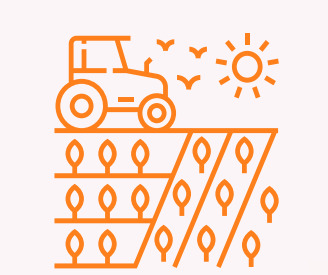

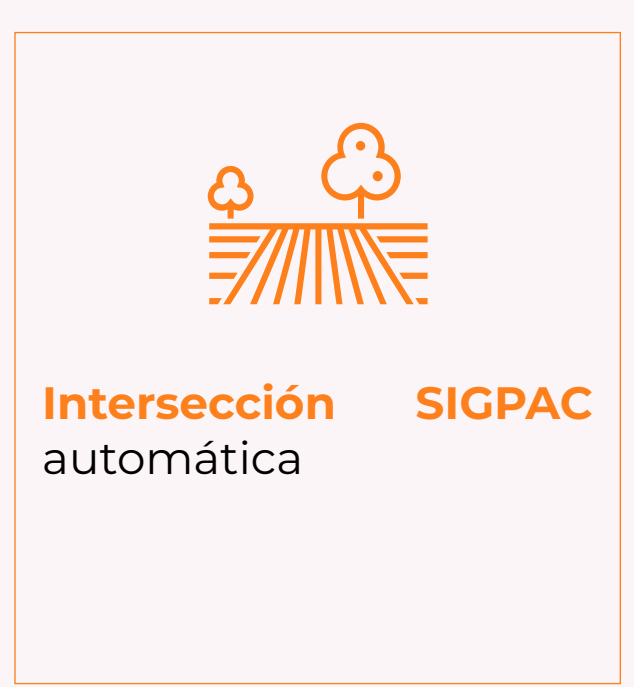

**4 millones de hectáreas** digitalizadas en España y equipo con mas de 20 años de experiencia en servicios al sector agroalimentario.

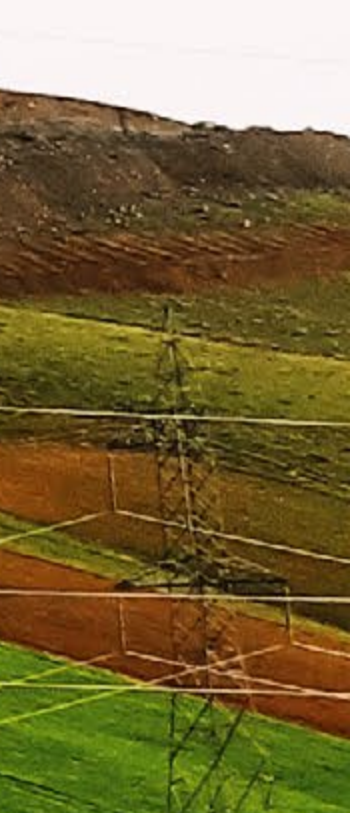

# ¿CON QUÉ CULTIVOS PUEDO TRABAJAR EN VISUAL?

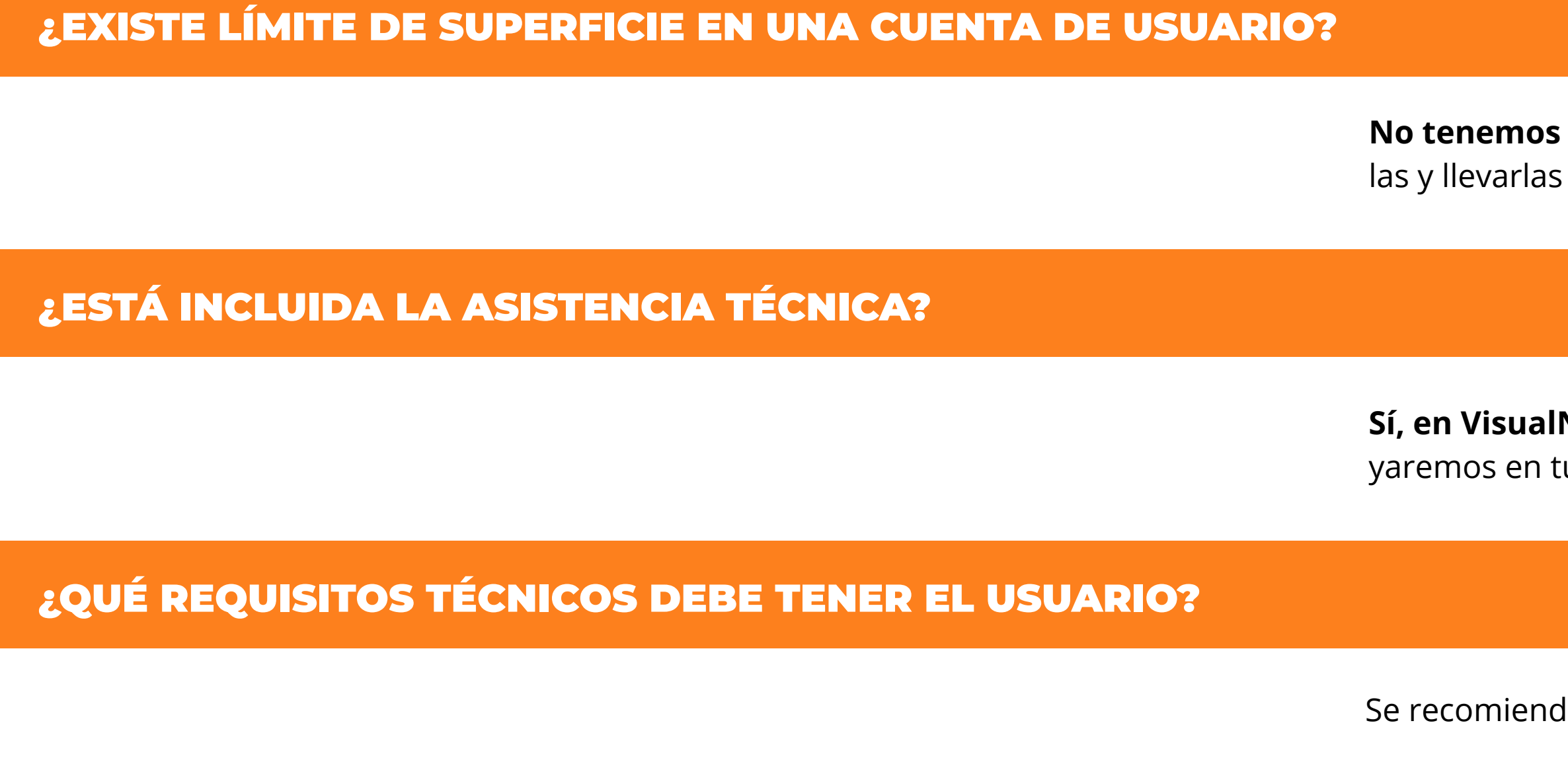

#### COBERTURA/CONECTIVIDAD DISPOSITIVO HARDWARE – SENSOR

No tenemos límite de uso en cuanto a superficie y nuestros clientes valoran mucho la libertad de registrar todas sus las y llevarlas con ellos en el bolsillo estén donde estén.

**Sí, en VisualNACert apostamos por una formación y un soporte continuado** para contribuir al éxito del cliente. Te yaremos en tu recorrido, solucionaremos todas tus dudas y avanzaremos juntos causando un impacto real en la agricu

Visual trabaja con cualquier tipo de cultivo, y se adapta a las necesidades y especializaciones de cada cliente. Tenemos clientes de referencia que así lo demuestran, y es una de nuestras mayores ventajas competitivas. Trabajamos con **cooperativas, productores, asesores, industria, fabricantes de insumos, gestores de variedades** tegidas, empresas ganaderas, todos interesados en los pilares básicos de la agricultura de éxito, sostenibilidad, tr **bilidad, precisión, calidad y seguridad alimentaria.**

Actualmente utilizamos la *red Sigfox* para los sensores que tiene una amplia cobertura en las zonas rurales. No obsta técnico de Visual, hace un estudio de la zona antes de la instalación. En cuanto a las baterías, se utilizan pilas estándar la duración aproximada es de 3 años

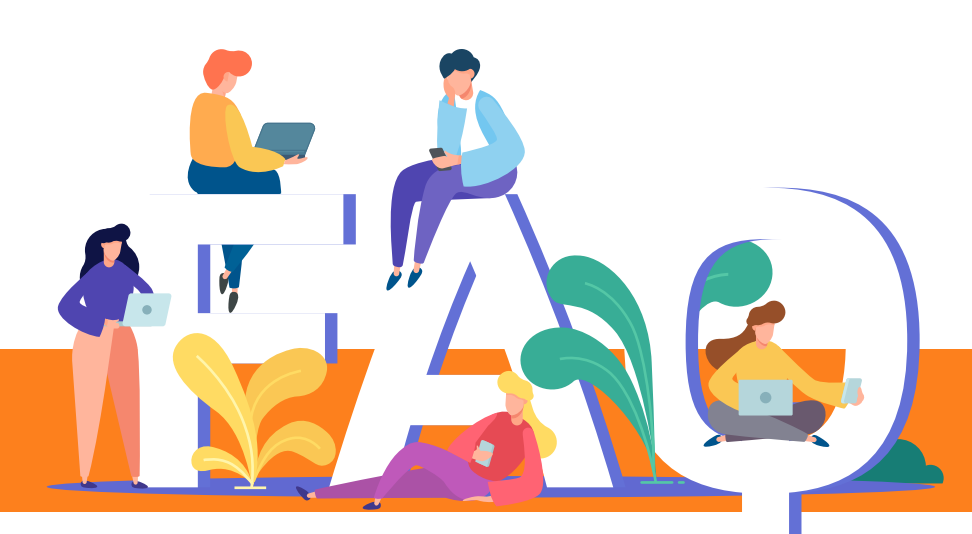

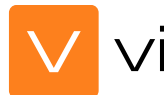

Se recomienda el navegador **Chrome, compatible tanto con Android o Apple.** 

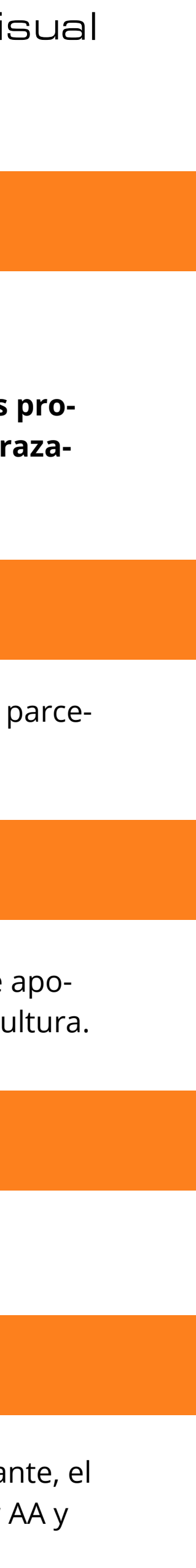

# RENTABILIDAD/BENEFICIOS POR CULTIVO DE LA SOLUCIÓN VISUAL

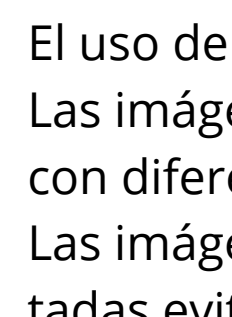

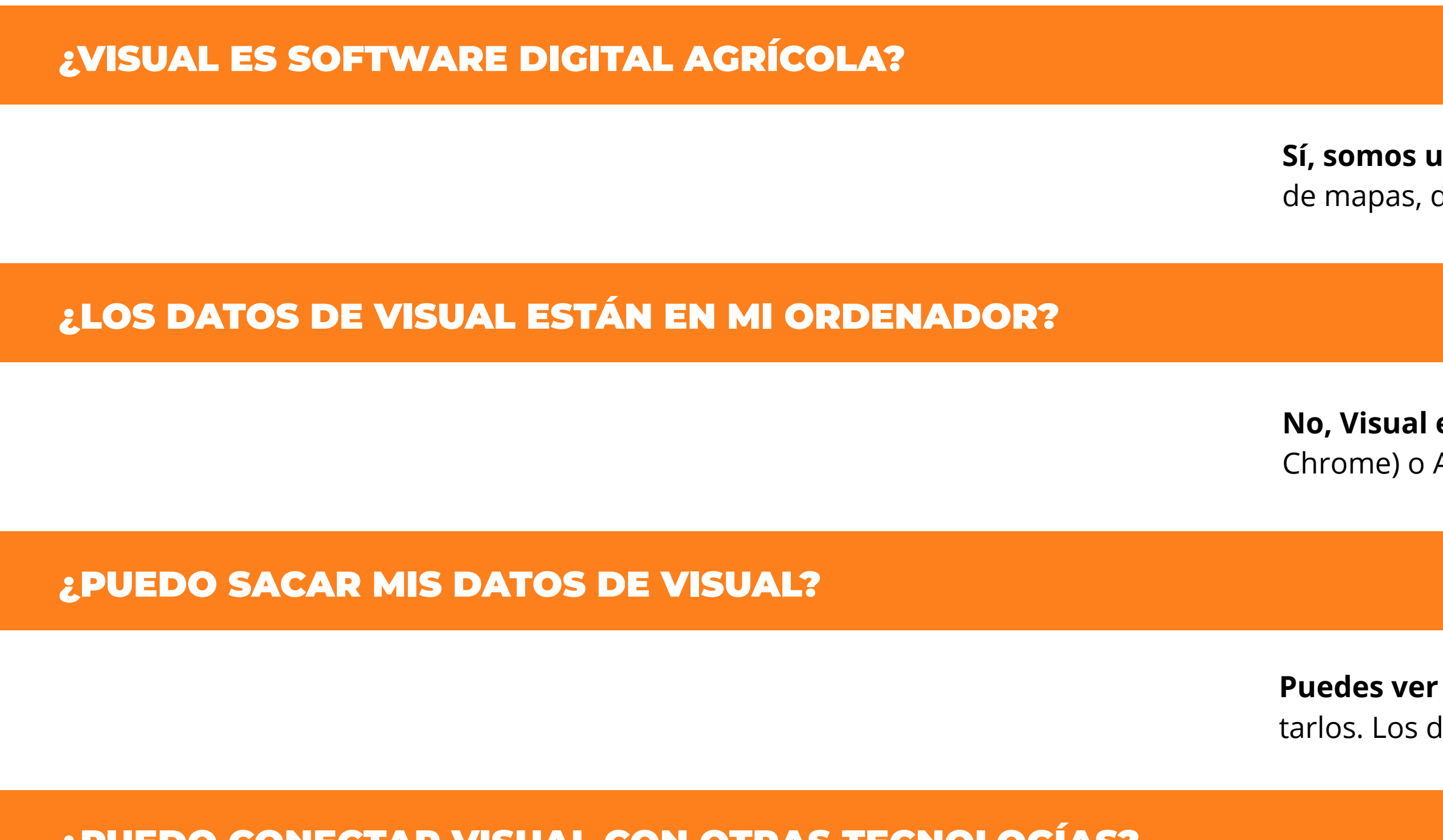

### ¿PUEDO CONECTAR VISUAL CON OTRAS TECNOLOGÍAS?

Si, Visual conecta con imágenes satélite, estaciones agroclimáticas públicas, datos históricos agroclimáticos, S o catastro.Además a través de nuesra API conectamos con cualquier sistema de gestión, incluyendo los ERPs del mero

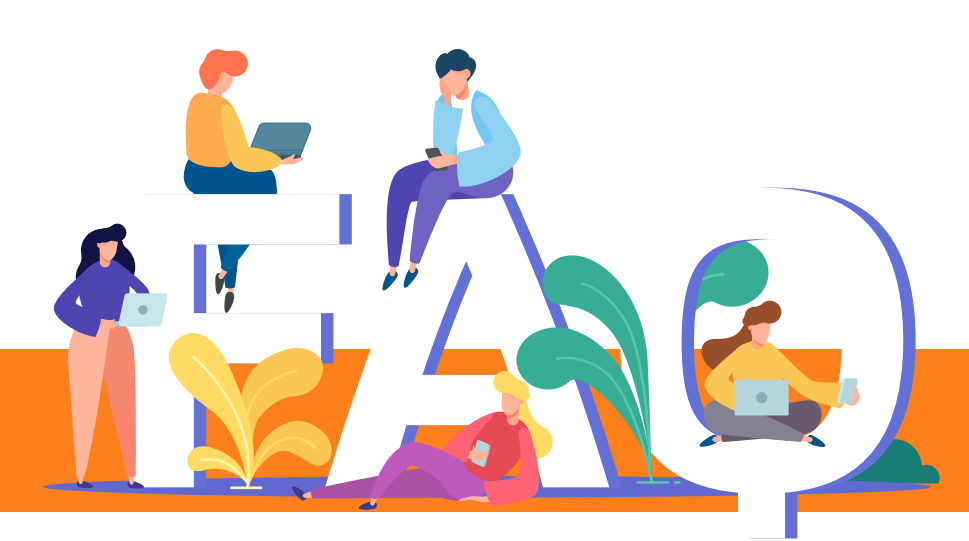

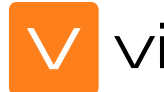

sensores supone un ahorro de hasta un 40% de agua en regadío

tenes satélite ayudan a obtener un **ahorro en fertilizantes de hasta un 50%** gracias a la identificación de las z rentes necesidades.

tenes satélite ayudan a tener **mayor control sobre la evolución de las Siembras y recolecciones,** que bien tadas evitan pérdidas.

**un software digital agrícola desarrollada en una plataforma web y app.** Trabajamos sobre **tecnología** I donde basándonos en la ortofoto damos de alta las parcelas y asociamos diferente tipo de información a e

es una solución en cloud, es decir accedes a una aplicación web a través de un navegador (recomendamo APP móvil y tus datos se almacenan en la nube.

tus datos en VISUAL y exportar toda la información introducida en las parcelas, consultar informes y ex tatos son del cliente y en todo momento puede descargárselos.

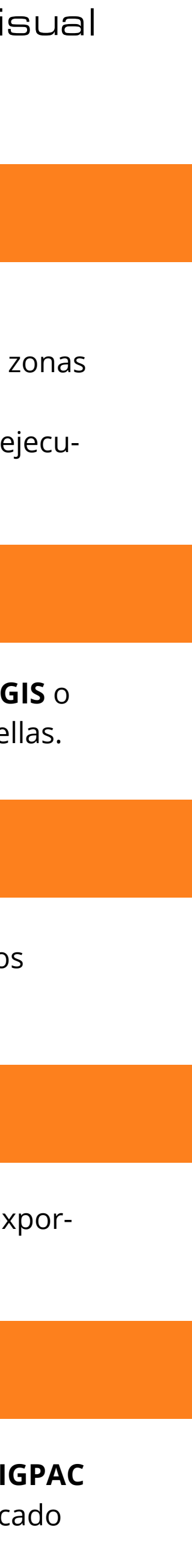

# ¿QUÉ ES UNA PARCELA EN VISUAL?

#### ¿UNA PARCELA EN VISUAL ES UNA PARCELA SIGPAC?

#### ¿CON QUÉ CAPAS BASE PUEDO TRABAJAR?

# ¿CON CUÁNTA PERIODICIDAD SE ACTUALIZA LA ORTOFOTO O CAPA BASE QUE TIENE VISUALL?

#### ¿CÓMO PUEDO DAR DE ALTA UNA PARCELA EN VISUAL WEB?

Una parcela en VISUAL es una **unidad mínima de cultivo mínima de trabajo o también llamada una unidad homogénea de cultivo** en la que se van a hacer tratamientos, trabajos y asociar costes. Puede contener una variedad o más si se van a trabajar en conjunto con tratamientos y trabajos asociados.

**No,** una parcela en VISUAL puede tener una geometría que sea menor a una parcela de SIGPAC, puede contener una parcela de SIGPAC, puede contener varios recintos SIGPAC o puede estar formada por pequeñas partes de varios recintos SIGPAC.

La **ortofoto** por defecto que tenemos configurada es la de Bing (satélite), pero tienes disponibles en el gestor de capas Satélite -Google maps, PNOA o Bing (carreteras)

Aquí depende del servicio que de cada organización, Google, Bing o PNOA, y depende de la zona en la que estemos. Por ejemplo la de Google Maps, depende si la zona del territorio es costa o interior. Las zonas costeras se actualizan más a menudo y tiene imágenes más actualizadas, otras zonas tienen 2 años desde que se hizo la ortofoto que vemos. En cambio la ortofoto de PNOA es más utilizada en zonas de interior de España porque es más actualizada que las otras.

Desde la aplicación web tienes varias opciones, una es dar de alta una parcela mediante edición manual donde marcas en el mapa o en la ortofoto con el ratón, exactamente el trozo de terreno que va a ser tu unidad homogénea de cultivo o parcela. Otra opción, es dar de alta las parcelas según el mapa de SIGPAC, haciendo un clic se dibuja la parcela SIPGAC que has clicado, y puedes hacer click tantas veces quieras (recordemos que una parcela puede estar formada por varias parcelas SI-GPAC), y otra forma es que no sepamos donde está ubicada la parcela en el mapa y queremos registrar la referencia SIGPAC o las referencias SIGPAC que componen mi parcela y que el sistema me dibuje la geometría según esas referencias.

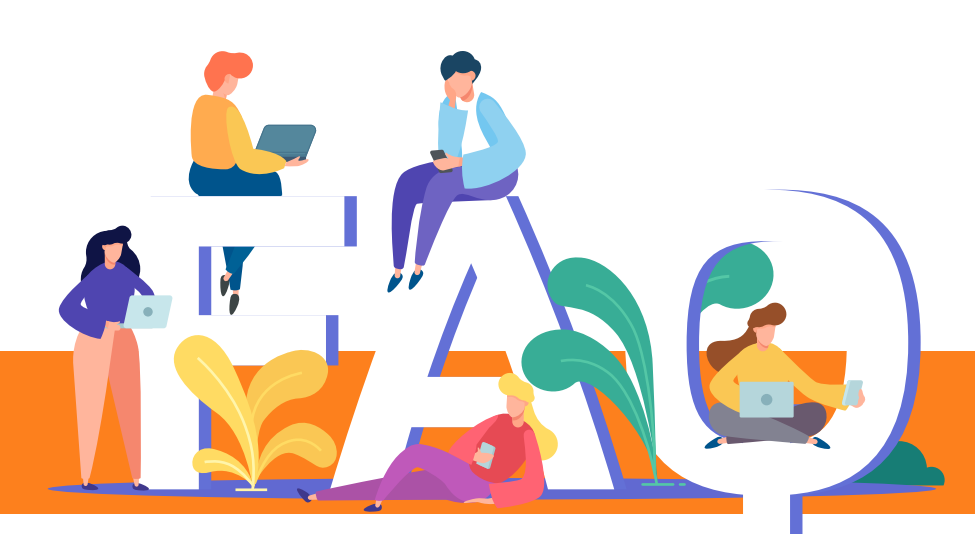

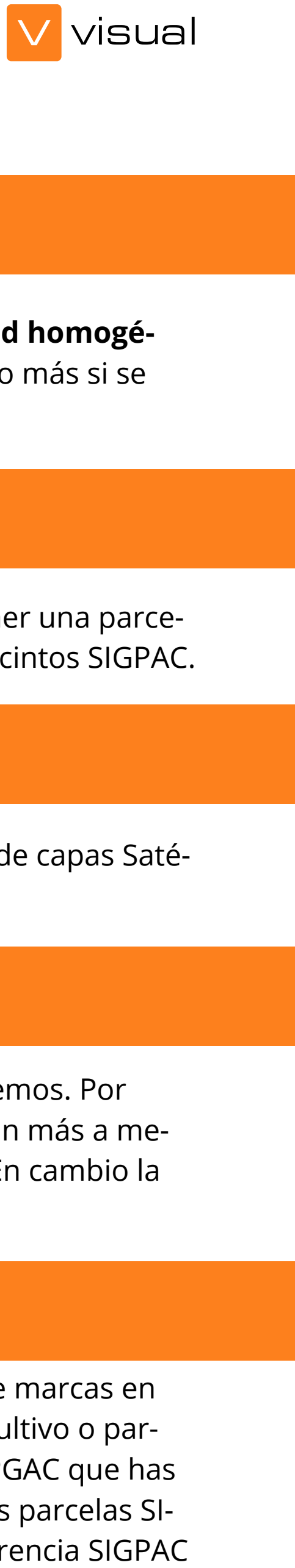

#### ¿CÓMO PUEDO IMPORTAR DATOS DE FORMA MASIVA?

Tenemos importadores de parcelas, personas y aplicaciones riego, que permiten hacer importaciones masivas de

# ¿QUÉ INFORMACIÓN ME DA VISUAL POR DEFECTO AL DAR DE ALTA UNA PARCELA?

# ¿CON QUE SERVICIOS EXTERNOS CONECTA VISUAL A NIVEL PARCELARIO?

#### ¿PUEDO ADJUNTAR ARCHIVOS O DOCUMENTOS A MIS PARCELAS?

#### ¿PUEDO VINCULAR PERSONAS A MIS PARCELAS?

Conectamos con SIGPAC, cada vez que das de alta una geometría en Visual de forma manual capturamos las referen SIGPAC que la componen. También puedes consultar la ficha de catastro de cualquier parcela en España.

- Al dar de alta una parcela de forma manual, directamente VISUAL te dice:
	- · La o las **referencias SIGPAC** que la componen, así como información de SIGPAC si está en zona vulnerable por nit si es zona LIC o zona ZEPA, el uso de SIGPAC, el coeficiente de regadío o la pendiente.
	- · La **superficie** ocupada del cultivo respecto al total de la superficie SIGPAC.
	- · **Datos históricos** de Temperatura, Pluviometría, Evapotranspiración, Horas frio, acumulación térmica, horas luz, d estación agroclimática más cercana a tu parcela.
	- · **Imagen satélite NVD**I de tu parcela e informe con datos históricos.

Si, en cada ficha de parcela tienes una carpeta para que puedas adjuntar fotos o documentos de cualquier tipo Word,

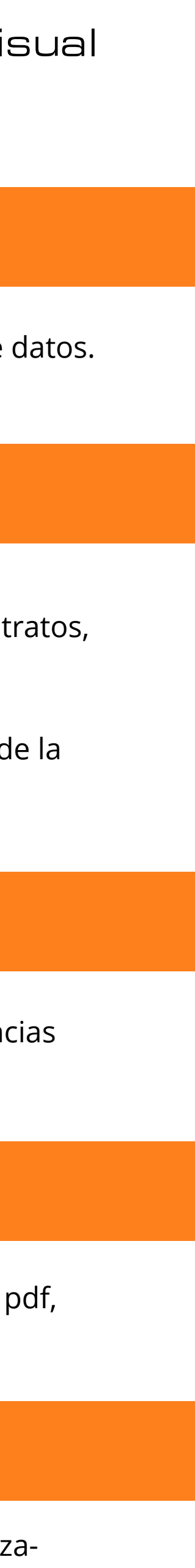

Si, en Visual tenemos la base de datos del parcelario y también una base de datos con todas las personas de la organiz ción,. Estás personas se pueden vincular a la parcela con diferentes roles, productor, técnico aplicador, etc.

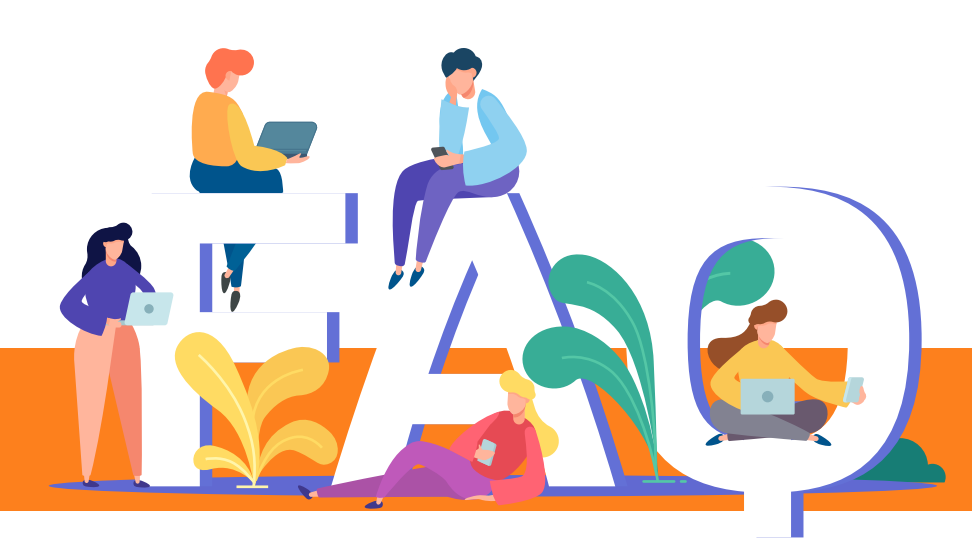

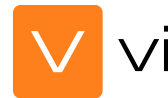

Excel.

### ¿PUEDO IMPRIMIR EL MAPA DESDE VISUAL?

Si puedes imprimir tanto la imagen desde mapa general, como la ficha de una parcela con su geometría y ciertos datos

# ¿PUEDO CAMBIAR MI CONTRASEÑA DE USUARIO PARA ACCEDER A VISUAL?

Si, puedes acceder con la contraseña facilitada y luego una vez accedes dentro en el menú principal de la izquierda tien opción "datos de usuario" desde donde puedes cambiar tu contraseña.

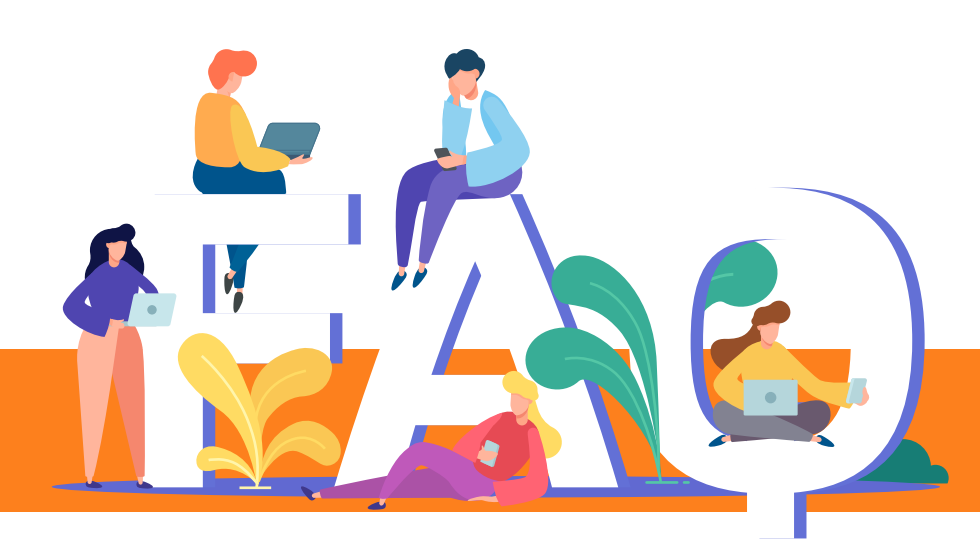

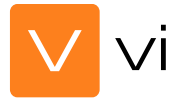

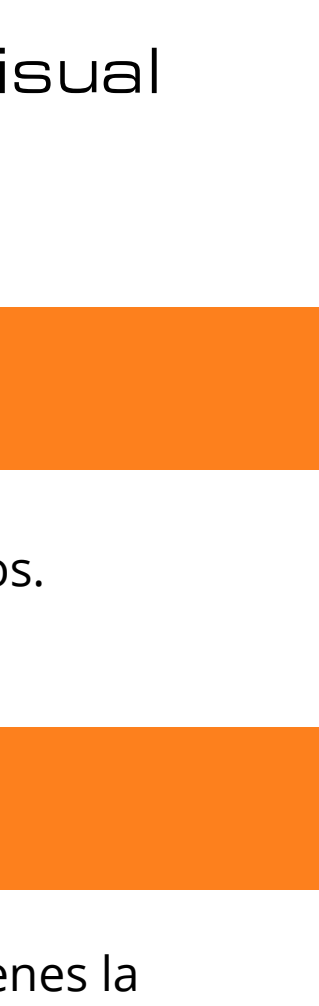

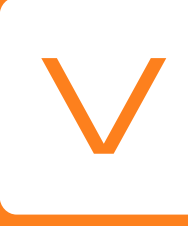

#### **CONTACTO**

**+34 961 410 675 contacto@visualnacert.com**

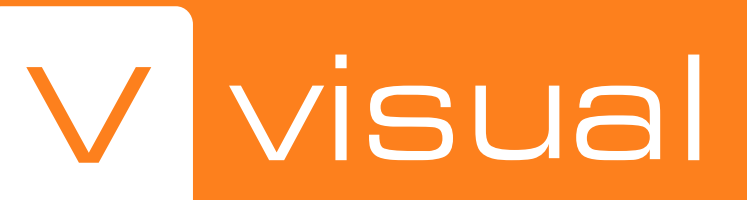

**visualnacert.com HORARIO Lunes – Jueves 9:00 – 18:30 Viernes 8:00 – 15:00 (Hora de España)**

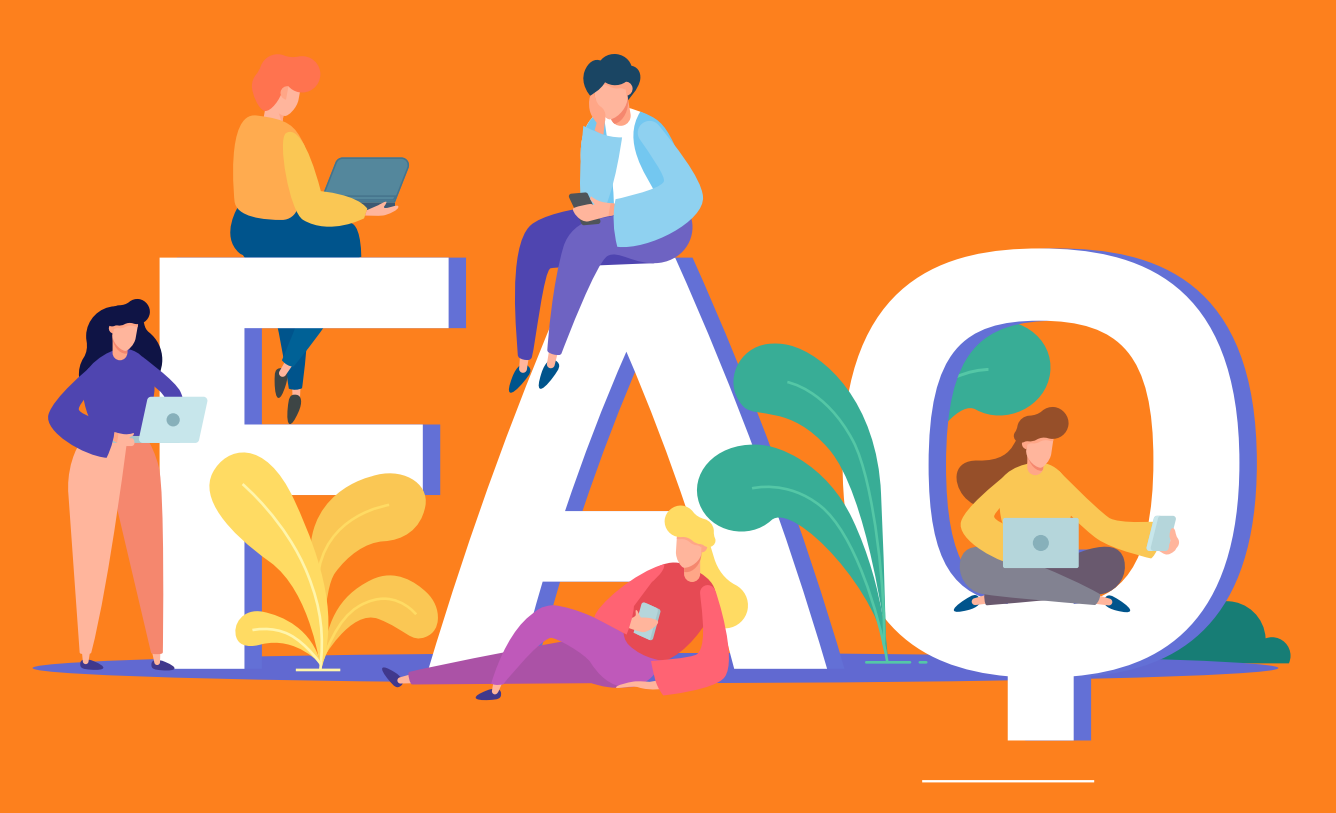

"Cuando tienes la información, tienes la solución"